### Math 362: Mathematical Statistics II

Le Chen <le.chen@emory.edu>

> Emory University Atlanta, GA

Last updated on April 13, 2021

2021 Spring

## Chapter 7. Inference Based on The Normal Distribution

### [§ 7.1 Introduction](#page-25-0)

§ 7.2 Comparing 
$$
\frac{\overline{Y}-\mu}{\sigma/\sqrt{n}}
$$
 and  $\frac{\overline{Y}-\mu}{S/\sqrt{n}}$ 

[§ 7.3 Deriving the Distribution of](#page-25-0)  $\frac{Y-\mu}{S/\sqrt{n}}$ 

[§ 7.4 Drawing Inferences About](#page-2-0)  $\mu$ 

[§ 7.5 Drawing Inferences About](#page-25-0)  $\sigma^2$ 

## Plan

<span id="page-2-0"></span>§ 7.2 Comparing 
$$
\frac{\overline{Y}-\mu}{\sigma/\sqrt{n}}
$$
 and  $\frac{\overline{Y}-\mu}{S/\sqrt{n}}$ 

### [§ 7.4 Drawing Inferences About](#page-2-0)  $\mu$

## Chapter 7. Inference Based on The Normal Distribution

§ 7.2 Comparing 
$$
\frac{\overline{Y}-\mu}{\sigma/\sqrt{n}}
$$
 and  $\frac{\overline{Y}-\mu}{S/\sqrt{n}}$ 

[§ 7.4 Drawing Inferences About](#page-2-0)  $\mu$ 

Case I. 
$$
\sigma^2
$$
 is known: 
$$
\Lambda = \frac{\overline{Y} - \mu_0}{\sigma/\sqrt{n}}
$$

**Question** Find a test statistic  $\Lambda$  in order to test  $H_0: \mu = \mu_0$  v.s.  $H_1: \mu \neq \mu_0$ .

Case I. 
$$
\sigma^2
$$
 is known:  $\Lambda = \frac{\overline{Y} - \mu_0}{\sigma/\sqrt{n}}$ 

**Question** Find a test statistic  $\Lambda$  in order to test  $H_0: \mu = \mu_0$  v.s.  $H_1: \mu \neq \mu_0$ .

Case I. 
$$
\sigma^2
$$
 is known: 
$$
\Lambda = \frac{\overline{Y} - \mu_0}{\sigma/\sqrt{n}}
$$

**Question** Find a test statistic  $\Lambda$  in order to test  $H_0: \mu = \mu_0$  v.s.  $H_1: \mu \neq \mu_0$ .

Case I. 
$$
\sigma^2
$$
 is known: 
$$
\Lambda = \frac{Y - \mu_0}{\sigma/\sqrt{n}}
$$

**Case II.**  $\sigma^2$  is unknown:  $\Lambda = ?$   $\Lambda = \frac{?}{?} \frac{Y - \mu_0}{Z}$ 

**Question** Find a test statistic  $\Lambda$  in order to test  $H_0: \mu = \mu_0$  v.s.  $H_1: \mu \neq \mu_0$ .

Case I. 
$$
\sigma^2
$$
 is known: 
$$
\Lambda = \frac{Y - \mu_0}{\sigma/\sqrt{n}}
$$

**Case II.**  $\sigma^2$  is unknown:  $\Lambda = ?$   $\Lambda = \frac{?}{?} \frac{Y - \mu_0}{Z}$ 

**Question** Find a test statistic  $\Lambda$  in order to test  $H_0: \mu = \mu_0$  v.s.  $H_1: \mu \neq \mu_0$ .

Case I. 
$$
\sigma^2
$$
 is known: 
$$
\Lambda = \frac{Y - \mu_0}{\sigma/\sqrt{n}}
$$

**Case II.**  $\sigma^2$  is unknown:  $\Lambda = ?$   $\Lambda = \frac{?}{\Lambda} \frac{Y - \mu_0}{Z}$  $\frac{\mu_0}{s/\sqrt{n}}$  ~ ?

## **Summary**

A random sample of size *n* from a normal distribution  $N(\mu, \sigma^2)$ 

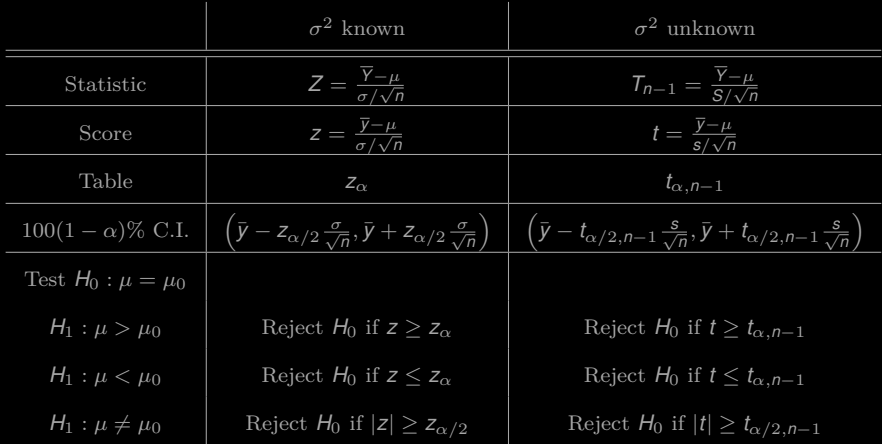

**Step 1** 
$$
a = \sum_{i=1}^{n} y_i
$$
  
\nStep 2.  $b = \sum_{i=1}^{n} y_i^2$   
\nStep 3.  $s = \sqrt{\frac{nb - a^2}{n(n-1)}}$ 

$$
s^{2} = \frac{1}{n-1} \sum_{i=1}^{n} (y_{i} - \bar{y})^{2} = \frac{n(\sum_{i=1}^{n} y_{i}^{2}) - (\sum_{i=1}^{n} y_{i})^{2}}{n(n-1)}
$$

**Step 1** 
$$
a = \sum_{i=1}^{n} y_i
$$
  
**Step 2.** 
$$
b = \sum_{i=1}^{n} y_i^2
$$
  
**Step 3.** 
$$
s = \sqrt{\frac{nb - a^2}{n(n-1)}}
$$

$$
s^{2} = \frac{1}{n-1} \sum_{i=1}^{n} (y_{i} - \bar{y})^{2} = \frac{n(\sum_{i=1}^{n} y_{i}^{2}) - (\sum_{i=1}^{n} y_{i})^{2}}{n(n-1)}
$$

Step 1 
$$
a = \sum_{i=1}^{n} y_i
$$
  
Step 2. 
$$
b = \sum_{i=1}^{n} y_i^2
$$
  
Step 3. 
$$
s = \sqrt{\frac{nb - a^2}{n(n - 1)}}
$$

$$
s^{2} = \frac{1}{n-1} \sum_{i=1}^{n} (y_{i} - \bar{y})^{2} = \frac{n(\sum_{i=1}^{n} y_{i}^{2}) - (\sum_{i=1}^{n} y_{i})^{2}}{n(n-1)}
$$

Step 1 
$$
a = \sum_{i=1}^{n} y_i
$$
  
Step 2. 
$$
b = \sum_{i=1}^{n} y_i^2
$$
  
Step 3. 
$$
s = \sqrt{\frac{nb - a^2}{n(n - 1)}}
$$

Proof.

$$
s^{2} = \frac{1}{n-1} \sum_{i=1}^{n} (y_{i} - \bar{y})^{2} = \frac{n(\sum_{i=1}^{n} y_{i}^{2}) - (\sum_{i=1}^{n} y_{i})^{2}}{n(n-1)}
$$

 $\Box$ 

Or, what is the effective range of a bat's echolocation system?

Or, what is the effective range of a bat's echolocation system?

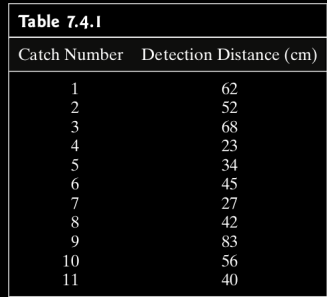

Answer the question by contruct a 95% C.I.

Or, what is the effective range of a bat's echolocation system?

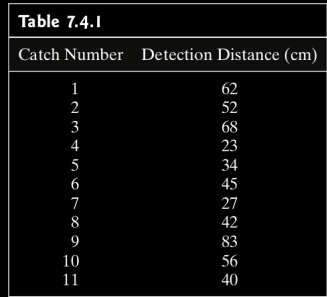

Answer the question by contruct a 95% C.I.

```
1 \# \text{Case} 7\quad 4 1.py
2 import numpy as np
3 import scipy.stats as st
 6 \# returns confidence interval of mean
 7 \text{ def confirmMean}(a, \text{conf}=0.95):
 \text{mean}, \text{sem}, \text{m} = \text{np} \cdot \text{mean}(a), \text{st} \cdot \text{sem}(a), \text{st} \cdot \text{tpf}((1+\text{conf})/2, \text{len}(a)-1)9 return mean − m∗sem, mean + m∗sem
12 def main():
13 alpha = 5
\text{data} = \text{np.array}([62, 52, 68, 23, 34, 45, 27, 42, 83, 56, 40])15 lower, upper = confIntMean(data, 1−alpha/100)
20 """.format(**locals()))
23 if __name__ == "__main__":
24 main()
```

```
1 In [83]: run Case7 \overline{4} 1.py
```
The 95% confidence interval is  $(36.21.60.51)$ 

### Eg. 7.4.2 Bank approval rates for inner-city residents v.s. rural ones.

Eg. 7.4.2 Bank approval rates for inner-city residents v.s. rural ones. Approval rate for rural residents is 62%.

Eg. 7.4.2 Bank approval rates for inner-city residents v.s. rural ones. Approval rate for rural residents is 62%. Do bank treat two groups equally?  $\alpha = 0.05$ 

Eg. 7.4.2 Bank approval rates for inner-city residents v.s. rural ones.

Approval rate for rural residents is 62%.

Do bank treat two groups equally?  $\alpha = 0.05$ 

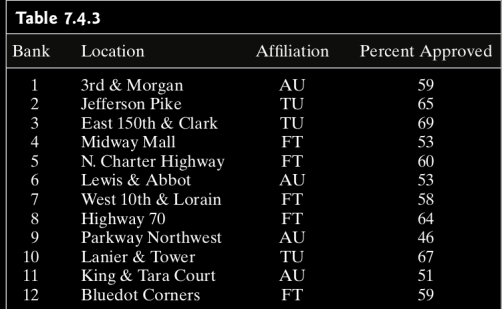

Sol.

$$
H_0: \mu = 62
$$
 *v.s.*  $H_1: \mu \neq 62$ .

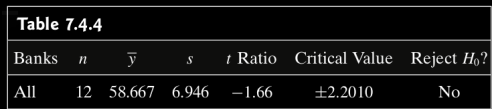

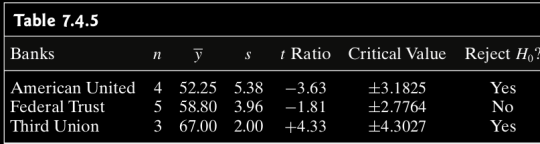

```
2 import numpy as np
3 import scipy.stats as st
5 \text{ data} = \text{np.array}([59, 65, 69, 53, 60, 53, 58, 64, 46, 67, 51, 59])6 \mid \text{alpha} = 57 mean, sem = np.mean(data), st.sem(data)
|a| = len(data)9 \mid s = sem * np.sqrt(n)
10 cv = st.t.ppf(1−alpha/200., len(data)−1)
11 tRatio = (mean−62)/sem
              =\{cv: .4f\}17 """.format(∗∗locals()))
```

```
1 \mid \text{In} \; [113]: run Eg7\;4\;2.py
3 n=12, sample mean=58.667, s=6.946, t Ratio=−1.66, Critical values=2.2010
```